## Photoshop Cs5 Master Collection Download ##BEST##

Installing Adobe Photoshop is quite easy and can be done in just a few simple steps. First, go to Adobe's website and select the version of Photoshop that you want to install. Once you have the download, open the file and follow the on-screen instructions. Once the installation is complete, you need to crack Adobe Photoshop. To do this, you need to download a crack for the version of Photoshop that you want to use. Once you have the crack, open the file and follow the instructions to apply the crack. After the crack is applied, you can start using Adobe Photoshop. Be sure to back up your files since cracking software can be risky. With these simple steps, you can install and crack Adobe Photoshop.

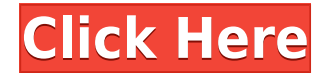

Adobe's "Smart Sharpen" tool is excellent. It produces very close to the final result you get with the Magic Wand tool, but has a few very useful features. One unusual advantage it has over most other Adobe Photoshop tools is that it analyzes an image to decide what tools to make you use. For example, if you're trying to reduce a component of a photo that's small, the Smart Sharpen tool is probably far better off leaving your fingers at the default setting. If, on the other hand, you're trying to reduce a portion of an object that has a lot of detail, Sharpen may be able to try to use the Slice tool to take a bit out of the object, or it may use the Warp tool to make the object bigger. The Powered by AI True Scale feature is also a great tool, as it can quickly sharpen down an image to make it 60 percent of its original size (if that's what you want). Fusion is a tool that should be Photoshop's closest equivalent to the Premiere Pro 9.0 product. It really does a great job of pulling media together, such as videos, photos, and still images, into a single clip. The most common uses of the Fusion tools are for mosaicking and creating motion graphics. The Mosaic app can automatically stitch together a number of images into a single image, and the Motion Graphic app can stitch together a number of video clips into a single project. It's very straightforward to add text to existing images or create new ones, break down images into individual components, or open them in other programs like InDesign, Illustrator, and Lightroom.

## **Download Adobe Photoshop CS6Cracked With Activation Code x32/64 {{ last releAse }} 2023**

It is actually about time that people realize that their personal computer (PC) is no longer capable of handling the amount of images they create on a 6+ hour a day, every day it is going to be an even stronger argument that what you use will be important. The two solutions that Adobe provide are the cloud based Adobe Creative Cloud and the local desktop version of Photoshop. You can choose which one you prefer and what Adobe has to say on the subject. I personally prefer the first one as it is just easier to see what others are doing and see edits they have done. If you want to access the desktop version you can always just download it directly. In graphic design, you will always deal with both layers and masks. Using the layers and masks in Adobe Photoshop, you can easily manipulate the appearance of your content without affecting the other parts of the image. In addition, the objects in layers can be completely removed, and other objects can be added to the layer. Getting started with Adobe Photoshop is a simple process. To start, make sure you're using a version of Photoshop that's been approved for use by your school's faculty. If you have a copy of Photoshop already installed on your computer, you can upgrade from a newer version to a previous version of Photoshop. Adobe Photoshop is an application used to make changes to the texture of a photo. It can be used for editing existing photos or anything that contains texture, such as the construction of art and crafts. e3d0a04c9c

## **Adobe Photoshop CS6Incl Product Key WIN + MAC x32/64 2022**

Adobe Photoshop is bridging the gap between the desktop and digital devices. Adobe has created a new site that takes advantage of the augmented reality functionality of devices that have cameras and 1x lenses, letting people use Photoshop to adjust images they've taken. The site also enables people to live-stream their Photoshop edits, and Photoshop can take the place of the camera. Updates to the software let users preview what the camera will see on canvas in virtual space, with features like photo overlays and drop-shadows. Adobe recently introduced augmented reality features in Windows 10 Creators Update on phones and web browsers, including a similar experience for desktop users. Adobe has applied AI technology to Photoshop, our flagship desktop product for image editing and design work. Adobe Sensei works in ongoing real-time collaboration, planning, and photography, providing fast and accurate image transformations that enables realtime adjustment and is used by professionals – including camera pros, designers and filmmakers – for editing and design work in different applications. Adobe Sensei gives users: If you like to unleash the power of the universe with a photograph, then you will need to get Photoshop because it is the tool that will let you not only edit the photos, but also use the photo editing tools in order to enhance the results of your photo editing. It's called as one of the most powerful tools in photo editing, image composition, and creative compositing. It is the only photo editor which can edit all types of images (such as JPEGs, TIF, PDFF, PNG, EPS, SVG, TGA, GIF, layered PSD) and can do any kinds of editing. Not only do they provide you the most powerful editing tools, but they also provide you very creative features like photo retouching, brushes and pixel editing. You need to have it.

adobe photoshop cs5 3d plugin download download photoshop cs5 32 bit download photoshop cs5 crack 32 bit adobe photoshop cs5 iso free download adobe photoshop cs5 full iso download adobe photoshop cs5 free download google drive download aplikasi photoshop cs5 untuk pc download photoshop cs5 untuk laptop adobe photoshop cs5 highly compressed download photoshop cs5 hair brushes free download

Although Photoshop is the most powerful way to manipulate your photos, anyone can use it. In fact, Photoshop is widely used in all technical fields, including graphic design and web design, as well as many other fields. And there are any number of ways to get your hands on a copy of this workhorse software. As with most consumer software, Photoshop is available from the vendor or your local retailer. Although some people have been able to download and install Adobe Photoshop completely from the company's site, Adobe says that none of those links are for security reasons. With Photoshop Elements and Photoshop, you can open a variety of file formats and work on them. You can open and edit RAW, JPEG, TIFF, PNG, and BMP files. To edit photos or simply to organize them on your computer, a free folder and image organizer is included with Photoshop Elements. You may also use Photoshop for print preparation, such as creating a clipping path to display an image on printed material while preserving some of the original content. In addition to its ability to open a variety of image types and to edit them, Photoshop allows you to work on documents and web pages, but the application's capabilities go far beyond document editing. Photoshop can rotate, crop, resize, straighten, and distort your images. The software also allows you to mask sections of your image so that they don't show up in the final product. Enhance your images with the features mentioned above, and then make them look great by using a variety of filters.

Additionally, in the flagship Photoshop desktop app you will see the updates already included in the release to date, as well as other major new features:

- Powerful AI-powered selection engine: select objects with unprecedented accuracy and speed
- Advanced key framing: Edit images in a browser for greater flexibility
- Indicators: quickly review image adjustments before applying them
- New Ways to Pre-render: Load, edit, and view 3D images before output
- Advanced Camera Raw: make hundreds of Lightroom-like adjustments to RAW files
- Board module: use the app as an interactive whiteboard with a pinboard, a scribble pad, and an eraser
- Image smartness: available as a standalone app, Photoshop Express, and the Behance cloud

Adobe Photoshop for the AIGA Ebook Bundle contains four books about Photoshop—from everyday applications to a complete course that teaches you just about everything there is to know about Photoshop. Learn how to edit images and how to use Photoshop's powerful layered art and design features. Each of the four components of the AIGA Ebook Bundle—Learning Photoshop CS6 for Design, Interactive Web Design with Photoshop CS6, Illustrator: Mastering the Pro Pen, and The Art of Brand Design- takes as its foundation the belief that every designer should have access to the tools necessary to have a complete design approach while staying on top of the latest innovations. These books are not merely another Photoshop tutorial—they're a comprehensive visual course that will help you understand and use the software better than ever before.

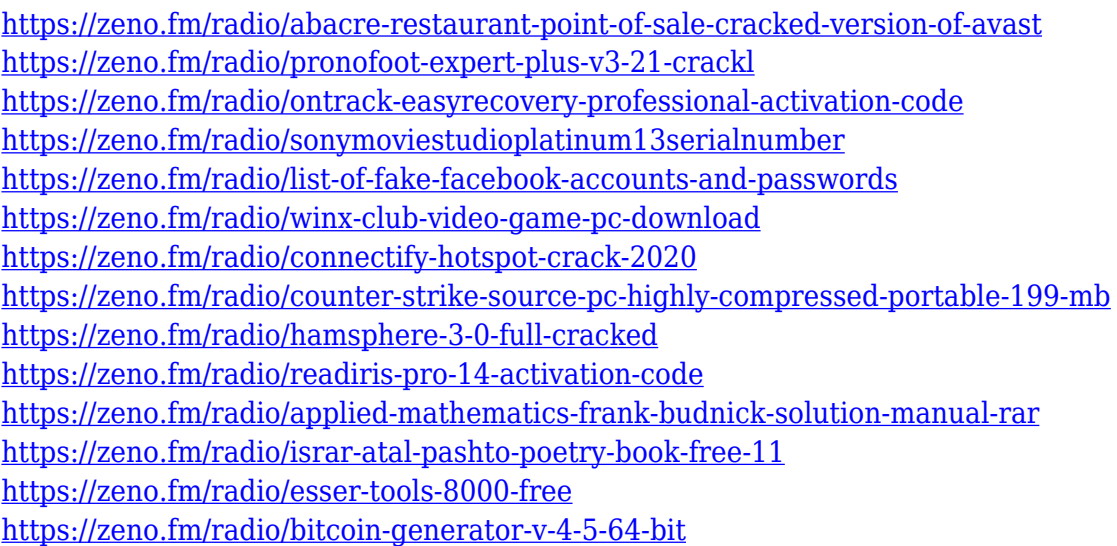

You can easily navigate through your tools with a completely customizable tool bar. Along with a number of basic navigations options, you can resize the tool bar to match your screen dimensions. The bar even has a button that toggles the view to Spectrum (little color wheels on the tool bars) in case you want to view the colors. You can simultaneously preview while working on an editing task with the Live Photoshop tool preview window. You can use Photoshop to design and edit any type of documents for print, web, video, or video. You can edit photos to improve the sharpness, bathe objects and/or shadows in different colors, manipulate the brightness, contrast, and shadows and light. You can adjust the clarity of objects and enhance the sense of depth, which is pretty powerful when creating believable worlds in your 3D designs. You can also use some of the powerful tools to adjust and improve the colors of any physical things such as clothing, fabrics, and props in your 3D designs. Use the spot healing tool, which can be particularly useful for removing blemishes like cigarettes rips from a photo. Plus, there's a few other utilities like bevels, vignette, vignette mask, and lens corrections. Adobe Photoshop Elements 2019 is one of the solutions that allows any

photographer to edit and recover photos. With the latest version, you can recover old photos from could increase the quality of photos. The tool has enough space and tools for image editing or for the recovery of old photos, when the technology and speed are slower.

[https://duplicazionechiaveauto.it/adobe-photoshop-2021-version-22-4-3-download-free-serial-number](https://duplicazionechiaveauto.it/adobe-photoshop-2021-version-22-4-3-download-free-serial-number-x32-64-latest-2022/)[x32-64-latest-2022/](https://duplicazionechiaveauto.it/adobe-photoshop-2021-version-22-4-3-download-free-serial-number-x32-64-latest-2022/)

https://provibelife.com/wp-content/uploads/2023/01/Photoshop\_70\_Serial\_Number\_Free\_Download [NEW.pdf](https://provibelife.com/wp-content/uploads/2023/01/Photoshop_70_Serial_Number_Free_Download_NEW.pdf)

<https://thecryptobee.com/photoshop-movie-poster-psd-free-download-patched/>

[https://100comments.com/wp-content/uploads/2023/01/Adobe-Photoshop-Cs3-Portable-Free-Downloa](https://100comments.com/wp-content/uploads/2023/01/Adobe-Photoshop-Cs3-Portable-Free-Download-Google-Drive-PATCHED.pdf) [d-Google-Drive-PATCHED.pdf](https://100comments.com/wp-content/uploads/2023/01/Adobe-Photoshop-Cs3-Portable-Free-Download-Google-Drive-PATCHED.pdf)

<https://urmiabook.ir/wp-content/uploads/2023/01/quisch.pdf>

[https://www.sprutha.com/wp-content/uploads/2023/01/Wwwphotoshopcom\\_Download\\_70\\_UPDATED.](https://www.sprutha.com/wp-content/uploads/2023/01/Wwwphotoshopcom_Download_70_UPDATED.pdf) [pdf](https://www.sprutha.com/wp-content/uploads/2023/01/Wwwphotoshopcom_Download_70_UPDATED.pdf)

[https://www.inge-cultura.org/wp-content/uploads/2023/01/Download-Photoshop-2021-Version-224-Se](https://www.inge-cultura.org/wp-content/uploads/2023/01/Download-Photoshop-2021-Version-224-Serial-Number-Full-Torrent-Crack-x3264-2023.pdf) [rial-Number-Full-Torrent-Crack-x3264-2023.pdf](https://www.inge-cultura.org/wp-content/uploads/2023/01/Download-Photoshop-2021-Version-224-Serial-Number-Full-Torrent-Crack-x3264-2023.pdf)

[http://archlooks.com/download-free-adobe-photoshop-2022-version-23-0-2-free-license-key-with-regis](http://archlooks.com/download-free-adobe-photoshop-2022-version-23-0-2-free-license-key-with-registration-code-x64-2022/) [tration-code-x64-2022/](http://archlooks.com/download-free-adobe-photoshop-2022-version-23-0-2-free-license-key-with-registration-code-x64-2022/)

[https://www.divinejoyyoga.com/2023/01/02/photoshop-2022-version-23-1-1-download-with-serial-key](https://www.divinejoyyoga.com/2023/01/02/photoshop-2022-version-23-1-1-download-with-serial-key-with-full-keygen-for-windows-x32-64-2023/)[with-full-keygen-for-windows-x32-64-2023/](https://www.divinejoyyoga.com/2023/01/02/photoshop-2022-version-23-1-1-download-with-serial-key-with-full-keygen-for-windows-x32-64-2023/)

[https://whoautos.com/wp-content/uploads/2023/01/Photoshop\\_2022\\_\\_\\_Torrent\\_Activation\\_Code\\_Hac](https://whoautos.com/wp-content/uploads/2023/01/Photoshop_2022___Torrent_Activation_Code_Hack_2022.pdf) [k\\_2022.pdf](https://whoautos.com/wp-content/uploads/2023/01/Photoshop_2022___Torrent_Activation_Code_Hack_2022.pdf)

<https://www.mycatchyphrases.com/photoshop-eps-format-download-upd/>

<https://earthoceanandairtravel.com/2023/01/02/photoshop-7-0-notes-pdf-free-download-upd/>

<https://bakedenough.com/download-adobe-photoshop-express-with-licence-key-windows-2023/>

<https://edebiseyler.com/adobe-photoshop-2022-license-code-keygen-2022/>

[https://mondetectiveimmobilier.com/2023/01/02/photoshop-imagenomic-portraiture-plugin-free-dow](https://mondetectiveimmobilier.com/2023/01/02/photoshop-imagenomic-portraiture-plugin-free-download-exclusive/) [nload-exclusive/](https://mondetectiveimmobilier.com/2023/01/02/photoshop-imagenomic-portraiture-plugin-free-download-exclusive/)

[https://samtoysreviews.com/2023/01/02/photoshop-2021-model-22-zero-zero-license-keygen-with-key](https://samtoysreviews.com/2023/01/02/photoshop-2021-model-22-zero-zero-license-keygen-with-keygen-latest-launch-2022/) [gen-latest-launch-2022/](https://samtoysreviews.com/2023/01/02/photoshop-2021-model-22-zero-zero-license-keygen-with-keygen-latest-launch-2022/)

<https://www.ibjf.at/wp-content/uploads/2023/01/utearaf.pdf>

<http://www.khybersales.com/2023/01/02/master-web-design-in-photoshop-free-download-work/>

<http://jwbotanicals.com/wp-content/uploads/2023/01/schaham.pdf>

[https://arlingtonliquorpackagestore.com/download-free-photoshop-express-license-key-full-win-mac-6](https://arlingtonliquorpackagestore.com/download-free-photoshop-express-license-key-full-win-mac-64-bits-hot-2023/) [4-bits-hot-2023/](https://arlingtonliquorpackagestore.com/download-free-photoshop-express-license-key-full-win-mac-64-bits-hot-2023/)

<https://www.iprofile.it/wp-content/uploads/2023/01/varthel.pdf>

<http://hshapparel.com/photoshop-download-computer-windows-7-best/>

<http://apartmentsforcheap.org/?p=4197>

<https://travestismadrid.top/download-gradient-emas-photoshop-new/>

[https://umbrellaoftruth.org/wp-content/uploads/2023/01/Photoshop-2021-Version-225-Download-Acti](https://umbrellaoftruth.org/wp-content/uploads/2023/01/Photoshop-2021-Version-225-Download-Activation-Code-With-Keygen-WIN-MAC-2022.pdf) [vation-Code-With-Keygen-WIN-MAC-2022.pdf](https://umbrellaoftruth.org/wp-content/uploads/2023/01/Photoshop-2021-Version-225-Download-Activation-Code-With-Keygen-WIN-MAC-2022.pdf)

[https://www.sensoragencia.com/wp-content/uploads/2023/01/Photoshop-2022-Version-232-Download](https://www.sensoragencia.com/wp-content/uploads/2023/01/Photoshop-2022-Version-232-Download-free-Free-License-Key-64-Bits-Hot-2023.pdf) [-free-Free-License-Key-64-Bits-Hot-2023.pdf](https://www.sensoragencia.com/wp-content/uploads/2023/01/Photoshop-2022-Version-232-Download-free-Free-License-Key-64-Bits-Hot-2023.pdf)

<https://mentorus.pl/adobe-photoshop-cs-version-8-0-free-download-link/>

[http://www.dblxxposure.com/wp-content/uploads/2023/01/Photoshop-2021-Version-2200-Download-f](http://www.dblxxposure.com/wp-content/uploads/2023/01/Photoshop-2021-Version-2200-Download-free-License-Key-Full-X64-2023.pdf) [ree-License-Key-Full-X64-2023.pdf](http://www.dblxxposure.com/wp-content/uploads/2023/01/Photoshop-2021-Version-2200-Download-free-License-Key-Full-X64-2023.pdf)

<http://rayca-app.ir/camera-raw-9-1-1-photoshop-cs6-download-hot/>

<https://xn----8sbekcdvpihw5ac.xn--p1ai/wp-content/uploads/2023/01/graykat.pdf>

[https://natureexplorer.net/adobe-photoshop-2021-version-22-3-1-download-serial-number-activation-](https://natureexplorer.net/adobe-photoshop-2021-version-22-3-1-download-serial-number-activation-key-for-mac-and-windows-x64-2023/)

[key-for-mac-and-windows-x64-2023/](https://natureexplorer.net/adobe-photoshop-2021-version-22-3-1-download-serial-number-activation-key-for-mac-and-windows-x64-2023/) <https://mbatalks.in/wp-content/uploads/2023/01/kalawat.pdf> <https://kevinmccarthy.ca/adobe-photoshop-cs3-free-download-app-link/> https://shikhadabas.com/2023/01/02/photoshop-7-0-free-software-download-\_top\_\_/ <http://www.sansagenceimmo.fr/wp-content/uploads/2023/01/greelan.pdf> [https://www.kacepma.org/wp-content/uploads/2023/01/Download\\_The\\_Photoshop\\_EXCLUSIVE.pdf](https://www.kacepma.org/wp-content/uploads/2023/01/Download_The_Photoshop_EXCLUSIVE.pdf) <https://talentosvip.com/wp-content/uploads/2023/01/denkal.pdf> [https://thebluedispatch.com/photoshop-2022-download-torrent-torrent-activation-code-for-windows-li](https://thebluedispatch.com/photoshop-2022-download-torrent-torrent-activation-code-for-windows-lifetime-release-2023/) [fetime-release-2023/](https://thebluedispatch.com/photoshop-2022-download-torrent-torrent-activation-code-for-windows-lifetime-release-2023/) <https://www.pinio.eu/wp-content/uploads//2023/01/eidzere.pdf> <http://thisaddiction.org/photoshop-book-in-marathi-pdf-free-download-upd/>

Selective Adjustment tool is the next tool that has more functions and utilities than the basic version of Photoshop. You can use Direct Selection, Magic wand, and Quick Selection to crop photos, changes background, add vignette, remove blemishes, repair light leaks, and much more. You can load any photograph into Photoshop with the drop-down from the file selection box. you can also add any text, create and shape brushes, draw shapes, choose the path, and export the image to any stock format using the Content-Aware Crop feature. You can also merge two or more photos and resized images to one with the "Layer Mask" feature. Photoshop CC includes many of the fixes offered by the previous version, and improves some of the usability. Income may set to a campaign or your ads, make use of a customer service tool to produce a photograph that shows how your product or service can benefit the customer. You can make use of the Python, Illustrator, and Photoshop magic wand tool to choose the best pictures to fit your ad. You can make use of sophisticated functions called "shape layers" to create and manipulate any image transformation. The "Blend If" function lets you use luminance to balance your layers. You can also set Photoshop's new topology improvements, to improve the view of the object, reduce the distortion, and reduce the cross-hair instability. **Adobe Photoshop –** Organizing your images has never been easier. Browse or search your canvas and you can quickly see all, your selected history, your components, or even the assets used to create the canvas, giving you a fast and clear understanding of what you've been working on. With the new video player, you can buy your images and file formats on the fly while you work, and with the new sequence viewer, you can zoom in to see all your assets.